From the column load tables for  $KL = 1.0(26) = 26$  ft, a W14  $\times$  132 has an allowable strength of 702 kips.

Use a W14  $\times$  132. **ANSWER**

## **EXAMPLE 4.7**

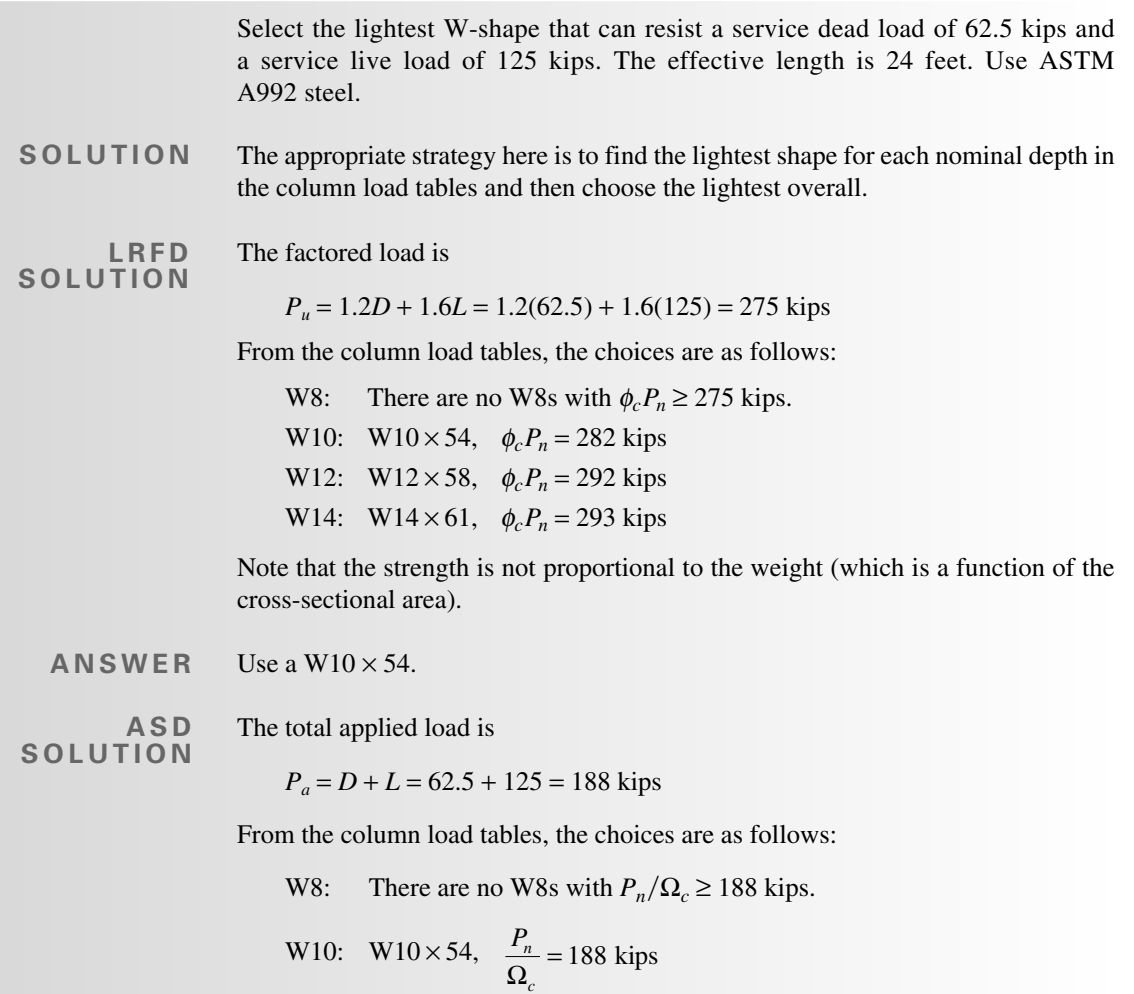

W12: W12×58, 
$$
\frac{P_n}{\Omega_c} = 194
$$
 kips  
W14: W14×61,  $\frac{P_n}{\Omega_c} = 195$  kips

Note that the strength is not proportional to the weight (which is a function of the cross-sectional area).

Use a  $W10 \times 54$ . **ANSWER**

> For shapes not in the column load tables, a trial-and-error approach must be used. The general procedure is to assume a shape and then compute its strength. If the strength is too small (unsafe) or too large (uneconomical), another trial must be made. A systematic approach to making the trial selection is as follows:

- 1. Assume a value for the critical buckling stress  $F_{cr}$ . Examination of AISC Equations E3-2 and E3-3 shows that the theoretically maximum value of  $F_{cr}$ is the yield stress  $F_v$ .
- 2. Determine the required area. For LRFD,

$$
\phi_c F_{cr} A_g \ge P_u
$$

$$
A_g \ge \frac{P_u}{\phi_c F_{cr}}
$$

For ASD,

$$
0.6F_{cr} \ge \frac{P_a}{A_g}
$$

$$
A_g \ge \frac{P_a}{0.6F_{cr}}
$$

- 3. Select a shape that satisfies the area requirement.
- 4. Compute  $F_{cr}$  and the strength for the trial shape.
- 5. Revise if necessary. If the available strength is very close to the required value, the next tabulated size can be tried. Otherwise, repeat the entire procedure, using the value of  $F_{cr}$  found for the current trial shape as a value for Step 1.
- 6. Check local stability (check the width-to-thickness ratios). Revise if necessary.